Codins Ukids

Below, 3 different patterns are created with triangles.

However, the triangle is now equal to "O".

Let's rewrite the patterns by typing "O" instead of the triangle.

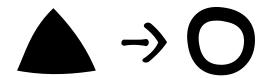

|   | 1 | 2 | X | 1 | 2 | X |
|---|---|---|---|---|---|---|
| 0 | 1 | 2 |   |   |   |   |

| A | В |  | Q | В |  |
|---|---|--|---|---|--|
|   |   |  |   |   |  |

| $\Diamond$ | $\diamondsuit$ |  | $\Diamond$ | $\Diamond$ |  |
|------------|----------------|--|------------|------------|--|
|            |                |  |            |            |  |